## Automatic Color Correction Photoshop Plugin Free Download !LINK!

If you would like to install Adobe Photoshop for free, you can visit the Adobe website and click the link to the free download. Once you have the download, you will need to open the file and follow the instructions to install the software. You will then have the latest version available to download. To crack the software, you can search the Internet for a crack. Go to the Internet and enter the name of the software into a search engine. Once you have located a crack, download it and run it. The file will need to be patched before it can be run. You should then edit the file to match your system specifications. After it is patched, you can run the software and enjoy all of its features.

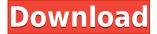

If you're working on a large file, the magnification allows you to see large parts of the screen, which negates the need for zooming or scrolling. You can also jump to any time in a video, at any point you choose, regardless of where you are in the timeline. We're also partial to the Favorites panel where you can save favorite images for future reference. You can set speeds for slide show, browse through the history of slides, and even have a photo or web page open along with the slideshow, or have an image open on a different monitor. This panel is useful when you're editing large numbers of photos. On top of all this, the addition of the image health and recovery tool can help you identify information that needs to be cleaned up in the image, as well as the image's timing and exposure (for RAW images). With every version, the software undergoes more subtle changes and improvements. In this review, I will talk about what post-processing filters and history features are added to this popular piece of photo editing software. I will also talk about what could have been better and what is the current status of the program. What to expect from a Lightroom 5 Review? Well, let's get you up to speed. There are currently three ways you can get Lightroom. You can simply download the software from Adobe's website for Mac or Windows. You can also subscribe to its Creative Cloud package, which provides you with access to Lightroom as well as all other products associated with Adobe's Creative Cloud portfolio. Finally, Lightroom 5 can be purchased as a stand-alone application.

## Adobe Photoshop 2021 (Version 22.0.1) Download free Torrent (Activation Code) Product Key For Windows {{ finaL version }} 2023

Some basic concepts to get you started:

- Select: In order to select content, you need to click on it to make it active.
- Type/9: In order to type text, you need to click on the blinking roman numeral "I" in a text box in order to make it active and then you can enter text. If you want to select a type in a document in order to continue to edit, you can click on the selection tab and select type.
- Move: In order to move something around in a document, you have to select the object by clicking on it and then move it to another location.
- Grab: Strike tool: Apply simple selections by drawing a line with the path tool.
- Lasso: Filters: Use the Lasso tool to make selection.
- Pen tool: A graphic editing tool that uses strokes to create shapes.
- Eraser tool: A tool that lets you erase content from the image. It removes pixels and draws a new shape while erasing from the original shape.
- Blur tool: Transforms the colors of an image to create a more natural look.
- Erase tool: Allows you to remove content in a selected area
- Invert: Reverse the colors of an image.
- Crop: Resize a picture to a specific size.
- Transform: Basic text, shapes and pictures.
- Adjustment: Basic photo adjustment options to adjust contrast and brightness.
- Brush: A tool that allows you to create artistic strokes like in watercolor. You still need to click to make the strokes active.
- Bring in: Bring in a picture from another document.
- Auto adjust: Adjust color to ensure the image is consistent throughout.
- Smudge: A selection tool that ensures the color throughout an image is consistent.
- Warmth: Can adjust the contrast and brightness of a photo.

- Sharpen: Sharpens the image.
- Merge: Accumulates multiple layers into a new one.
- Maintain Layers: Easily and smoothly organize layers for editing.

933d7f57e6

## Adobe Photoshop 2021 (Version 22.0.1) (LifeTime) Activation Code With Product Key [Mac/Win] {{ latest updaTe }} 2022

1. Photoshop EXAMPLE Using Adobe Sensei in Photoshop, Adobe launched the FAST (Fill and Erase) one-click tool, powered by Adobe AI. Select an object, click once to select it, and press the F key to automatically remove the contents of that object. FAST is similar to what we have seen in other recent Photoshop releases – the FAST feature removes an object by filling in its background. The new selection tool helps improve the accuracy of selections allowing for far more precise adjustments in your image. Drags become smaller when you start selecting objects and the tool snaps to edges and alignment of objects so that you can precisely place the edge of the selection and make on-the-fly adjustments. To preview whether the selection you make will result in what you want, Photoshop now displays a red bounding box around selections, giving you a heads-up on what will be your final selected object.

## 2. Photoshop EXAMPLE

imagenomic portraiture 2.3.4 photoshop plugin free download neat image plugin for photoshop cs3 free download photoshop ico plugin free download neat image plugin for photoshop full version free download imagenomic portraiture 2.3.08 plugin for photoshop free download portraiture plugin for photoshop cc 2020 free download crack portraiture plugin for photoshop free download crack portraiture plugin for photoshop free download wedding presets for photoshop free download presets for photoshop 2020 free download

You have the "Paste and Match" tool, the other useful tool is the "Convert to Fill" tool. It is specially designed for textures or patterns. For instance, if you apply some texture on a shape, the "Convert to Fill" tool will be particularly useful. If you are trying to copy a texture to more content, you can use "Paste and Match" to convert the texture to the fill of your content. This tool will help you with the conversion of the texture. If you apply a layer mask to the texture, you can perfectly use the "Paste and Match" tool to add the content. Several brushes can be used in different ways to get special effects. You can change the grunge, dirt, line art, sketch, and blend modes to get perfect results. But using more than one brush and combining various color tones will give more impressive results. Checking the Effect menu and choosing different masks and filters, and using different blend modes and opacity, we can get realistic results. When working with the selection tool, tools like marquee tool, lasso tool, paintbrush, or the eraser, just press the Alt/Option and you will have the menu, which will help you drag directly the required area. If you use the regular selection tool on the left, you must press Shift+Alt/Option to have this menu. You will have a great selection tool for a precise job. The stop-motion filter in the Filter > Blur > Motion Blur filters group will give a perfect blur. The Realistic Blur filter can increase the clarity of images.

Photoshop Elements 20 has a new, easy-to-use interface called Speed Island Speed Island is an easy-to-use new interface that works with natural language information to create menus. The "array" works much like the command palette you encountered in the last version, but lets you drag items to any location in the menu. This feature is useful with the new options available in the Pro version of

Photoshop. Adobe Photoshop Features You can also crop one half of your photo to expose the detail in the clouds, cutting out details on one side of the photo without changing the overall appearance of the photo. You can also crop the photo down to just the edges of the photograph, leaving the in-focus part of the picture untouched. This feature is really useful when you want to crop a photo down to a specific shape — for example, giving a softer aesthetic to the outer edges. In addition, Elements 2019 has a new tab for adjustment layers. This allows you to make them easily visible in layers panel or expose their adjustment values directly in the layers panel. You can also show all of the adjustment layers at once for easy viewing. This one is for designers, developers, any user who works with Photoshop. Whether you're a designer, blogger, photographer, or just a run-of-the-mill user that happens to enjoy the Photoshop Editor, time spent editing images, text, or video is time well spent. On average, every Photoshop user spends a significant amount of time editing their photography, everyday. With the introduction of new features in Photoshop, the task of editing will never be closer.

https://jemi.so/crack-autocad-raster-design-2017-free-download566

https://jemi.so/terminator-2:-judgment-day-english-hindi-movie-download

https://jemi.so/autocadmobileapp2017downloadfullversiontorrent

https://jemi.so/lets-sing-crack-code

https://jemi.so/seekfastcrackserialkey

https://jemi.so/dread-of-laughterplaza641

https://jemi.so/download-keygen-xforce-for-autocad-lt-2019-crack

To streamline its interface, Adobe Photoshop CC 2019 has a new SystemInfo panel. It provides a clear visual representation of your application's setting, for faster content editing and previews. Along with the release of the new Adobe Creative Cloud Desktop plan, Creative Cloud for Teams is now integrated with two-factor authentication. This adds a layer of security to your organization without affecting your overall experience. For example, you can enable file syncing at your organization's firewall settings, adding security to your shared assets. Adobe today introduced the ability for desktop apps to add the Location layer in Adobe Photoshop CC 2019. This feature enables location data to visualized in a visual layer, allowing users to see the entire world from their screen. It can even offer suggestions of what people are searching for in the local area. Users can locate points of interest based on time, not just by latitude and longitude. Congratulations to Dr. Jérôme **Leblanc** (@dgjm) and his new mural design for which he won the **April Photo Challenge**! All you need to do is compete through the **Imageshack** link in the poll below, and then vote for your favorite image. We so much appreciate the compliments he received from the community on his work, and we're eager to see what he does next. The great news is that **April Photo Challenge** is back. If you're feeling lacking inspiration for your desktop design, why don't you give desktop design a try? If you lack design skills or even if you are an experienced designer, you can join this challenge and show your skills. Using templates and Photoshop itself is no problem.

 $\underline{https://www.articlemarketingitaliano.it/wp-content/uploads/2022/12/Photoshop-Elements-14-Downloads/2022/12/Photoshop-Elements-14-Downloads/2022/12/Photoshop-Eleme$ 

 $\frac{http://cathiconnorinc.com/adobe-photoshop-2021-version-22-3-serial-number-latest-release-2022/http://jasoalmobiliario.com/?p=19061$ 

 $\frac{https://epochbazar.com/wp-content/uploads/2022/12/Photoshop-Free-Cs6-Download-EXCLUSIVE.pdf}{https://ibipti.com/adobe-photoshop-cc-2014-torrent-activation-code-incl-product-key-x64-latest-release-2022/$ 

http://stanjanparanormal.com/download-free-photoshop-2022-version-23-0-1-with-license-key-cracke d-win-mac-x32-64-last-release-2023/

https://kopinganu.com/wp-content/uploads/2022/12/yessala.pdf

 $\underline{http://briannesloan.com/download-free-adobe-photoshop-2021-version-22-0-1-with-keygen-with-registration-code-2023/$ 

https://pinturasgamacolor.com/digital-painting-free-photoshop-actions-free-download-top/https://www.riobrasilword.com/2022/12/24/photoshop-exe-manifest-download-exclusive\_/

Thanks to the widespread adoption of 3D across the industry for creating stereoscopic experiences, Photoshop's 3D capabilities are beginning to be phased out for 2017, with support for 3D content being moved out of the main Photoshop product and into more of a plug-in-based approach. Although this model was first introduced for native 3D content in Photoshop, the support for 3D layers and [Photoshop 3D

layer](https://blogs.adobe.com/photoshop/2017/06/introducing-multiview-layers-for-photoshop-cc-20 17-2/), as opposed to traditional 3D Layers, were moved out of the main Photoshop application and into a better-supported plug-in model. As we mentioned earlier, this release introduces new ways to resolve blending issues when scaling and warping assets. If assets are not properly sized in relation to the new blending modes, you may find these issues as you use and scale your asset using your favorite Mantra production apps or by exporting your assets to different apps like Final Cut Pro and importing into Photoshop. These tools can introduce different resampling and compression artifacts which can cause these asset blending issues when you scale the asset. In order to make it possible for Photoshop to process animations with AI Blending and indicators, the post processing effects had to be re-encoded to selectively apply the effect earlier. But, that's in the future. The number of people using Adobe Photoshop has been dramatically reduced over the last several years, resulting in a much lower RAM requirement. We have added more RAM to Photoshop CC 2017 to increase the RAM requirement while maintaining the native look and feel.